# **Relational Model and SQL**

**Concepts Syntax** Basic Queries

> Alvin Cheung Aditya Parameswaran Reading: R & G Chapter 5

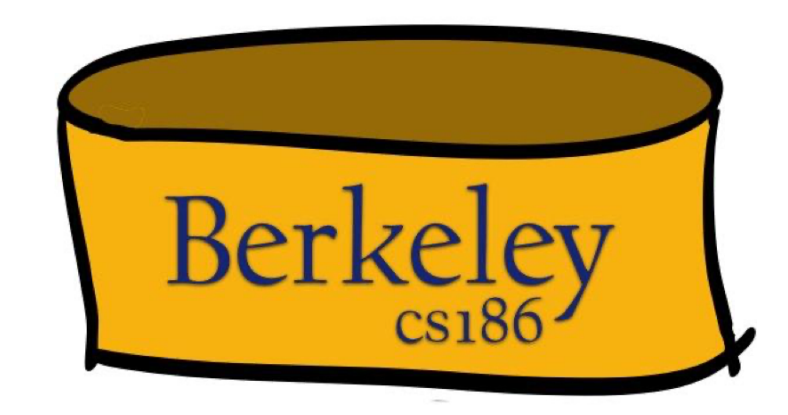

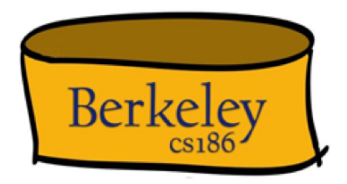

#### This Lecture

- The Relational Model
- SQL Basics

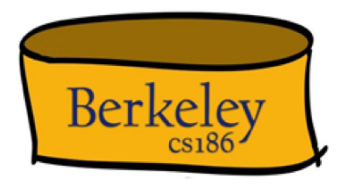

#### House Zoom Rules

- Please turn on video if you feel comfortable
- Unmute for questions or comments
	- Raise hand / type in chat window works too

# Relational Terminology

• *Database*: Set of named Relations

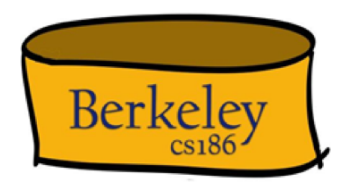

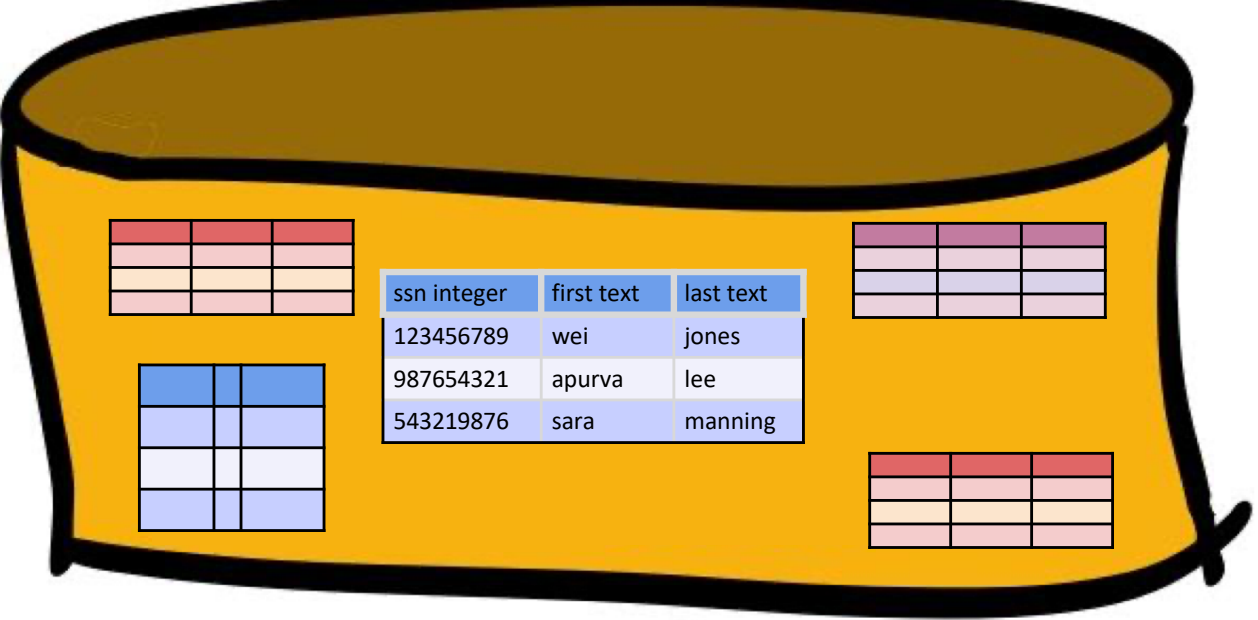

# Relational Terminology, Pt 2.

- *Database*: Set of named Relations
- *Relation* (aka *Table*):
	- *Schema:* description ("metadata")
	- *Instance:* set of data satisfying the schema

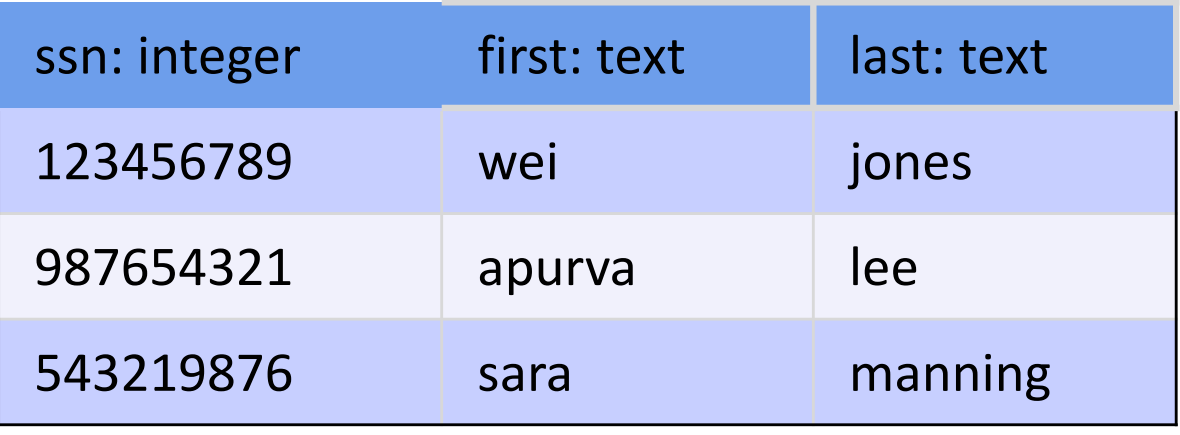

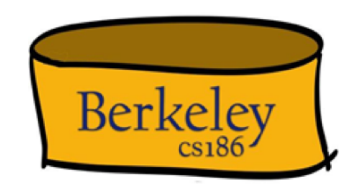

Relational Terminology, Pt. 3

- *Database*: Set of named Relations
- *Relation* (aka *Table*):
	- *Schema:* description ("metadata")
	- *Instance:* set of data satisfying the schema
- *Attribute* (aka *Column, Field*)

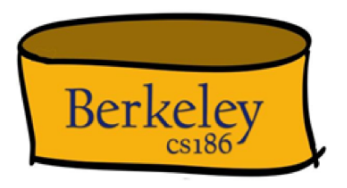

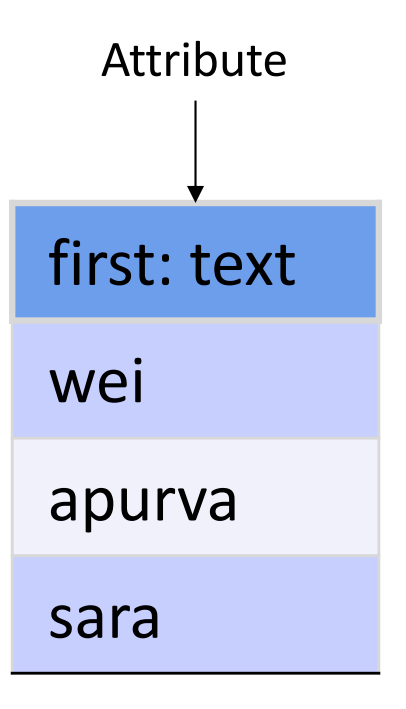

# Relational Terminology, Pt. 4

- **Database:** Set of named Relations
- *Relation* (aka *Table*):
	- *Schema*: description ("metadata")
	- *Instance*: set of data satisfying the schema
- *Attribute* (aka *Column, Field*)
- *Tuple* (aka *Record, Row*)

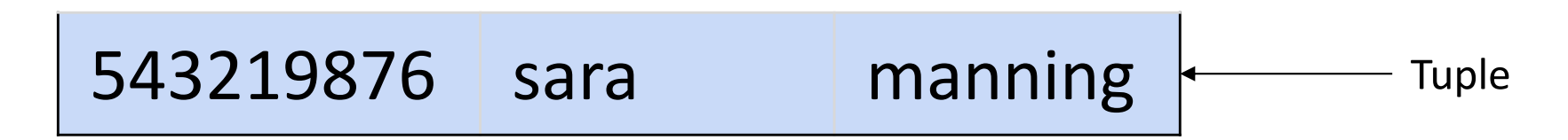

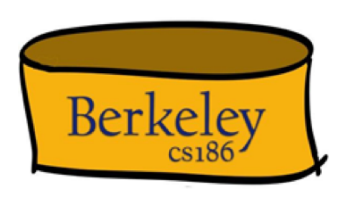

# Relational Terminology, Pt. 5

- *Database*: Set of named Relations
- *Relation* (aka *Table*):
	- *Schema*: description ("metadata")
	- *Instance*: set of data satisfying the schema
- *Attribute* (aka *Column, Field*)
- *Tuple* (aka *Record, Row*)
- *Cardinality*:
	- # of tuples in a relation

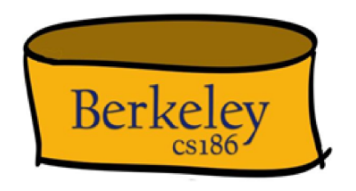

# To summarize

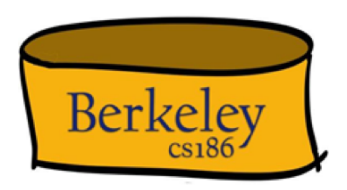

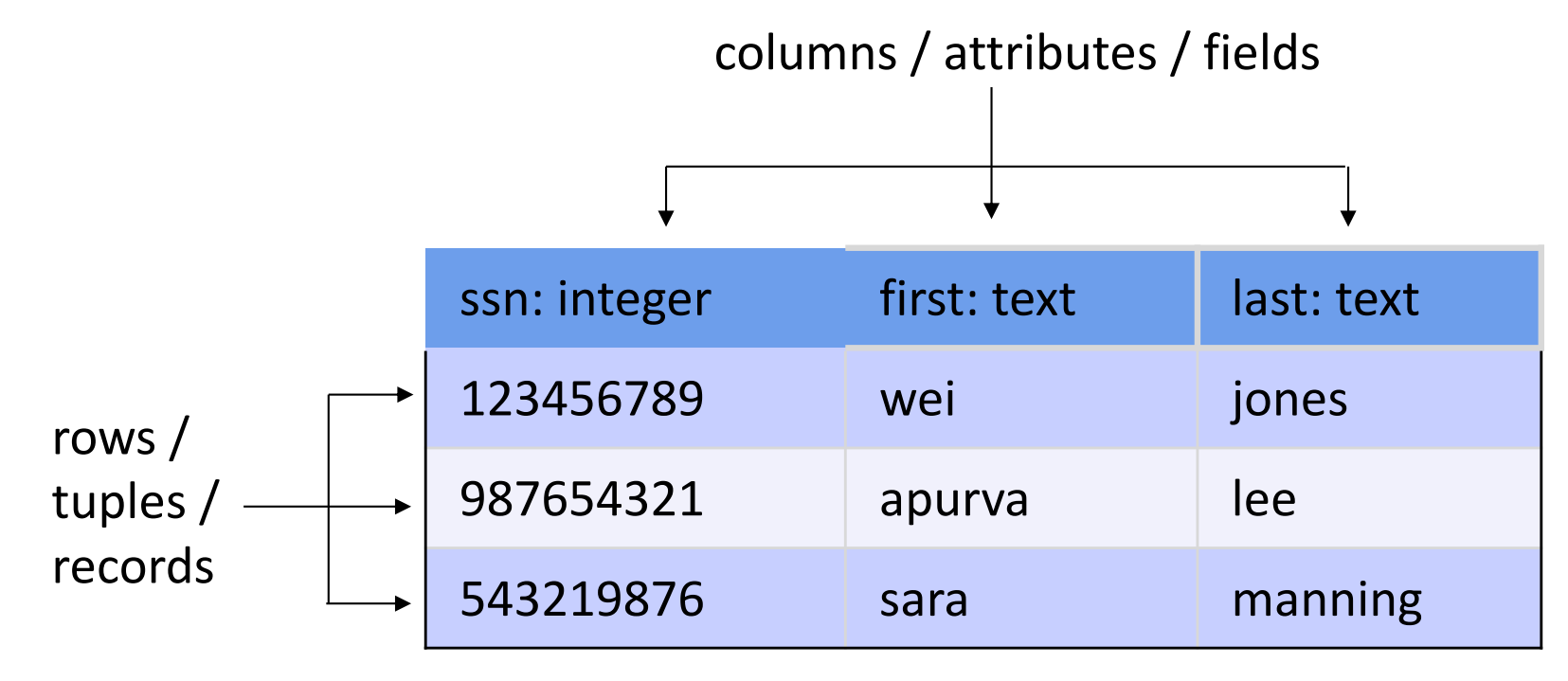

Cardinality: 3

### Relational Tables

- *Schema* is fixed:
	- unique attribute names, *atomic (aka primitive)* types
- Tables are NOT ordered
	- they are sets or multisets (bags)
- Tables are FLAT
	- No nested attributes
- Tables DO NOT prescribe how they are implemented / stored on disk
	- This is called **physical data independence**

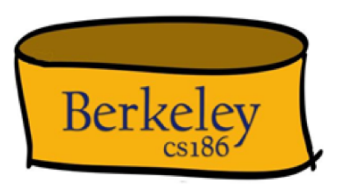

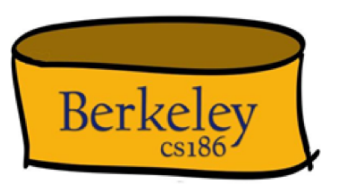

• How would you implement this?

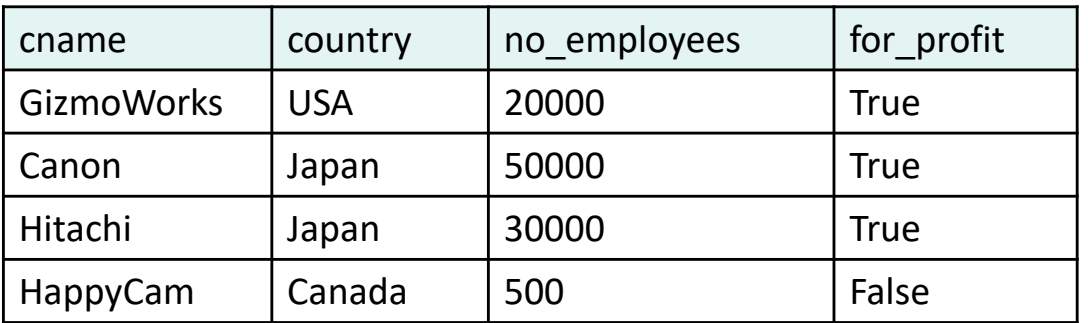

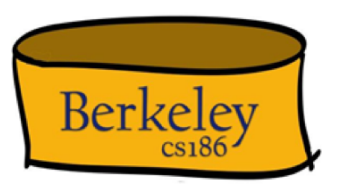

• How would you implement this?

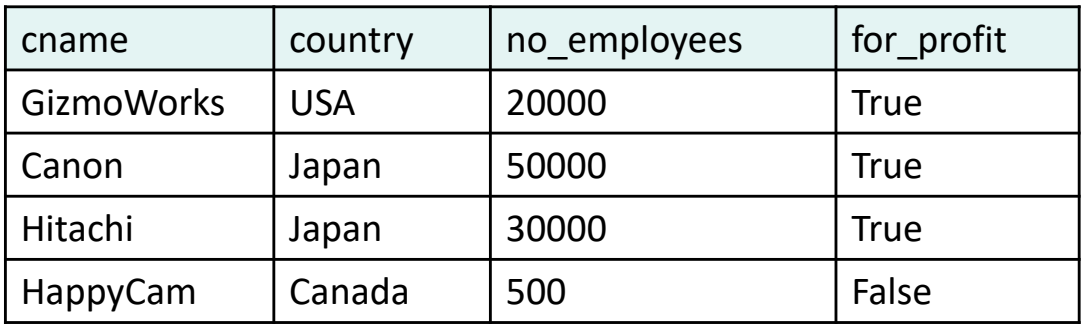

Row major: as an array of objects

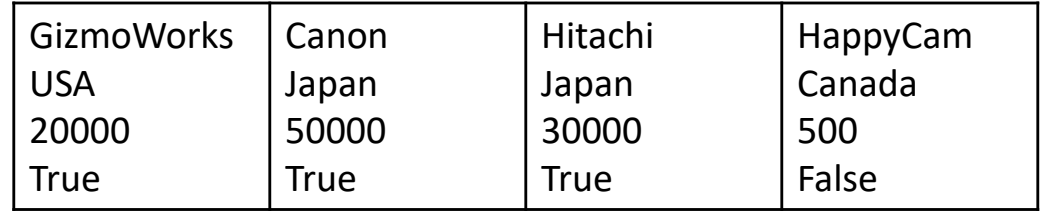

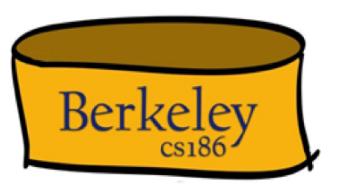

• How would you implement this?

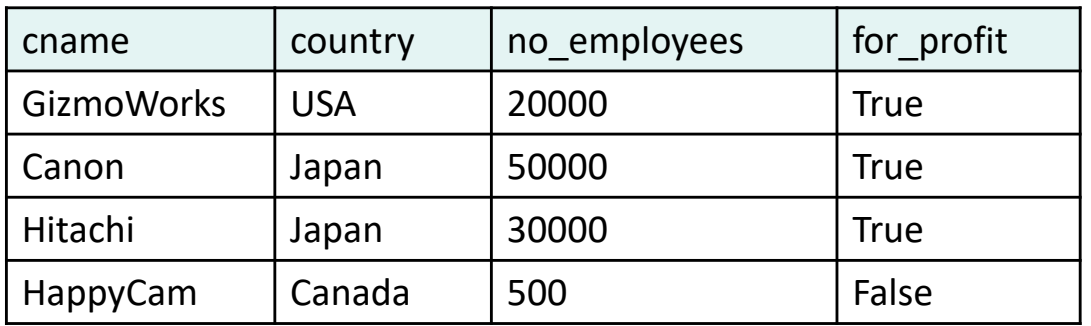

Column major: as one array per attribute

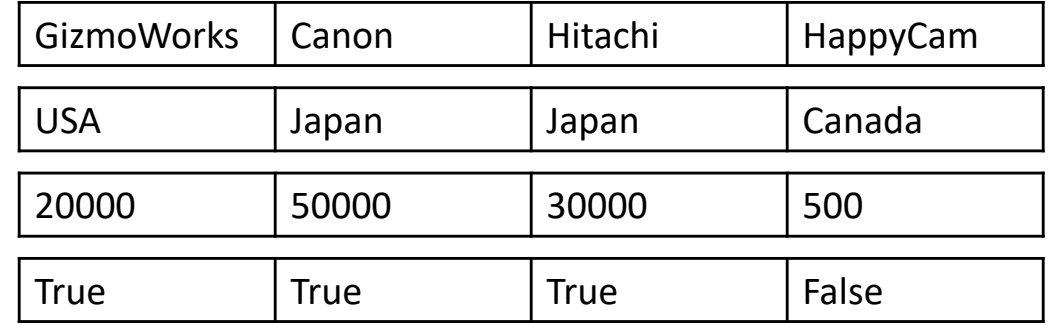

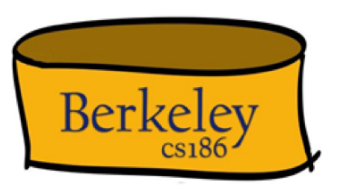

• How would you implement this?

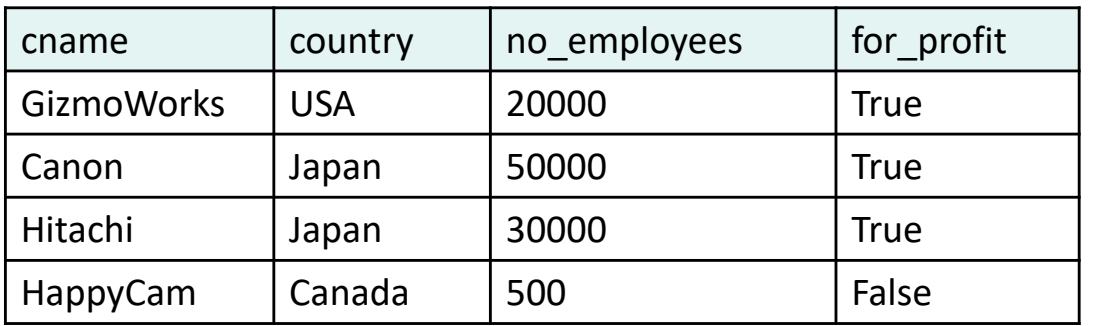

#### **Physical data independence**

The logical definition of the data remains unchanged, even when we make changes to the actual implementation

#### Relation is not the only data model

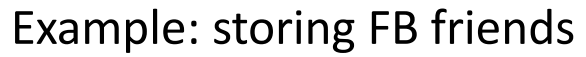

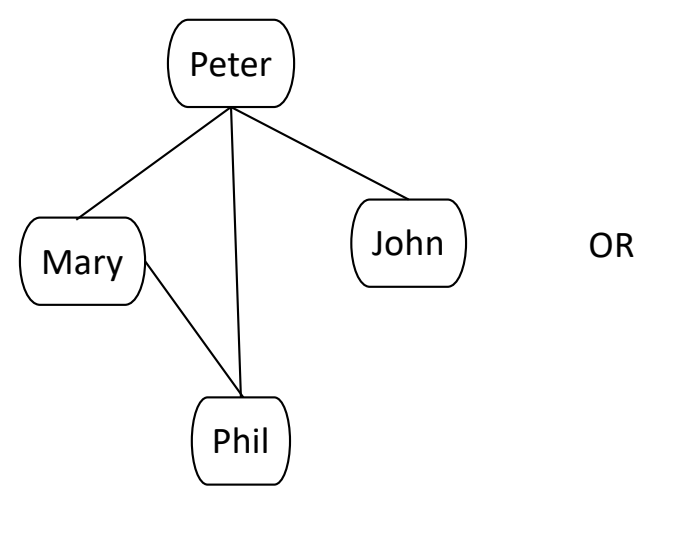

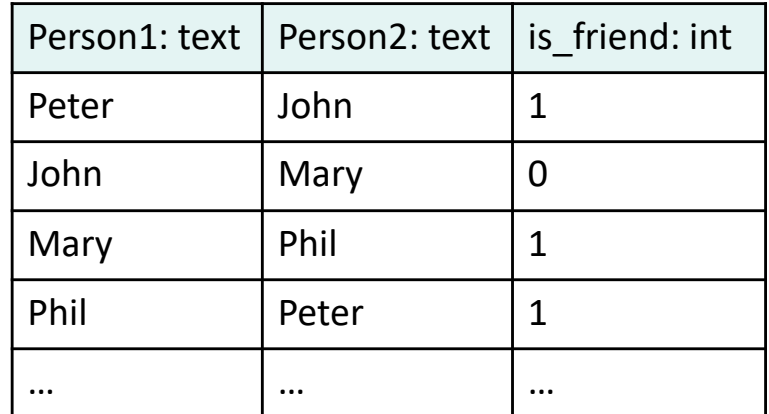

As a graph

As a relation

We will learn the tradeoffs of different data models in the semester

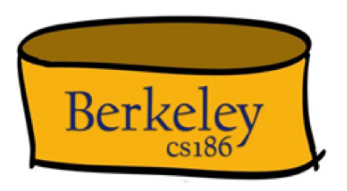

#### Quick Check 1

• Why is this not a relation?

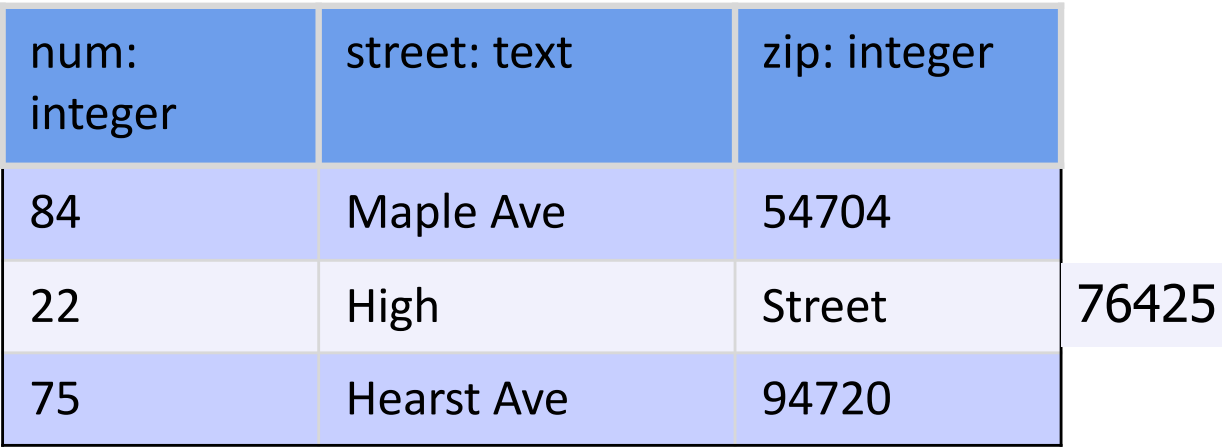

#### Quick Check 2

• Why is this not a relation?

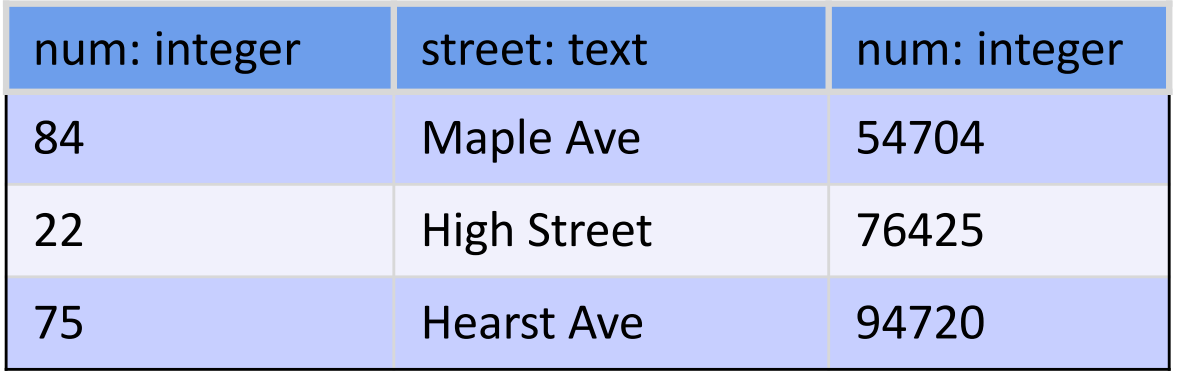

#### Quick Check 3

• Why is this not a relation?

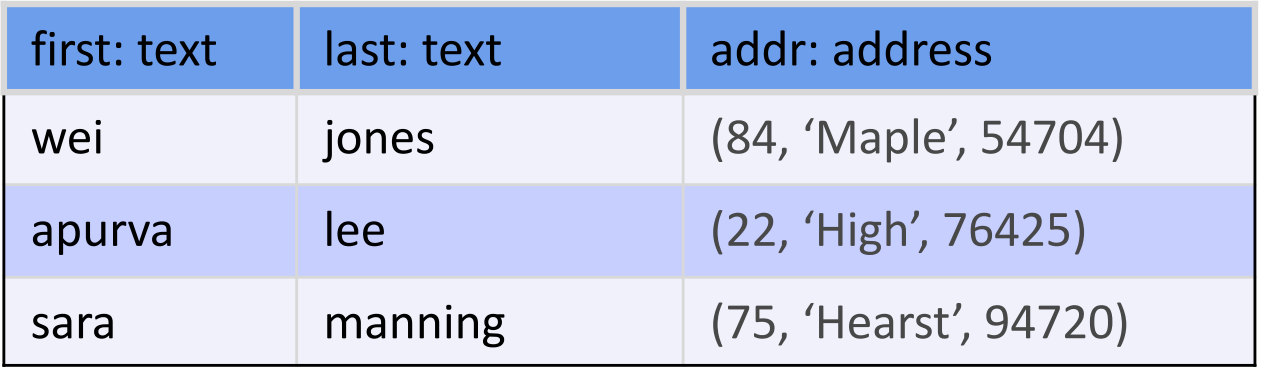

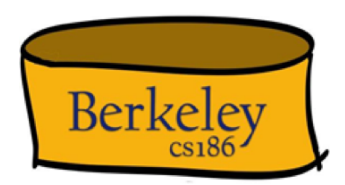

• All relations must be flat: we say that the relation is in *first normal form*

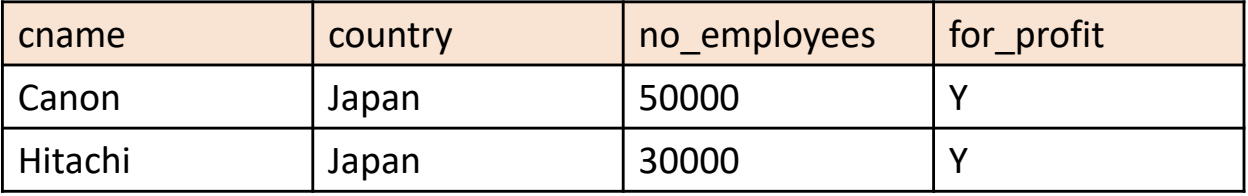

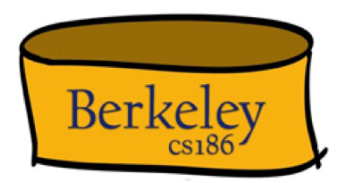

- All relations must be flat: we say that the relation is in *first normal form*
- E.g., we want to add products manufactured by each company:

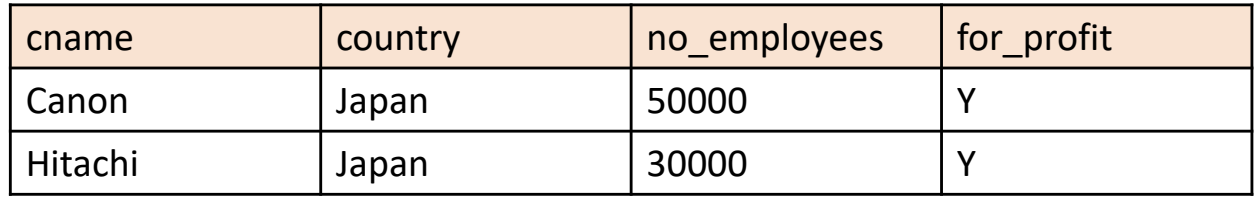

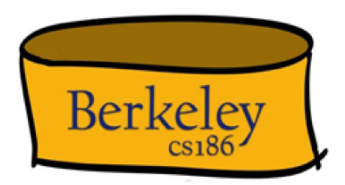

- All relations must be flat: we say that the relation is in *first normal form*
- E.g., we want to add products manufactured by each company:

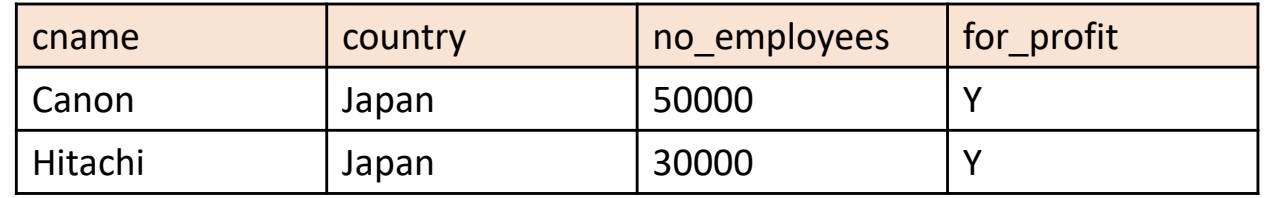

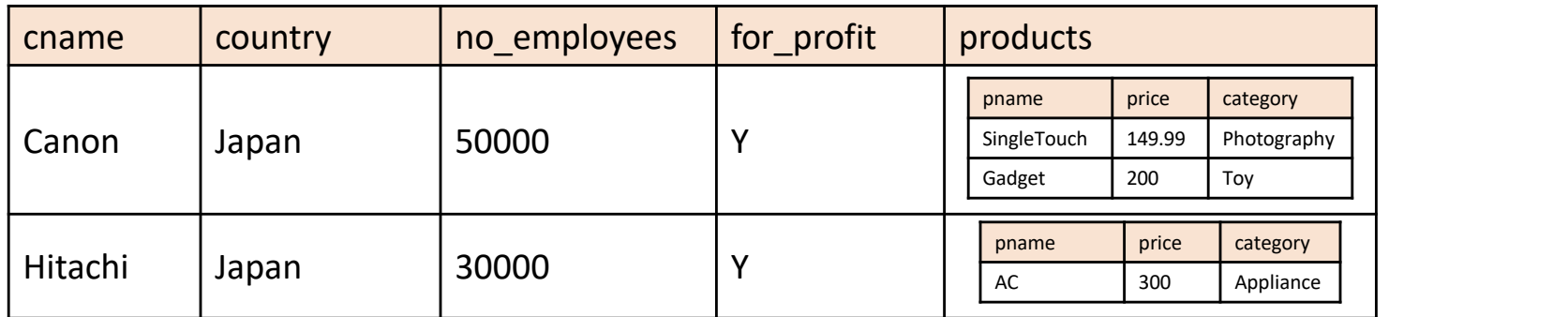

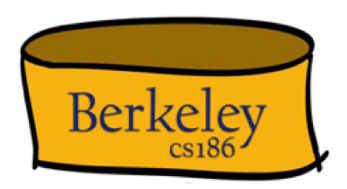

- All relations must be flat: we say that the relation is in *first normal form*
- E.g., we want to add products manufactured by each company:

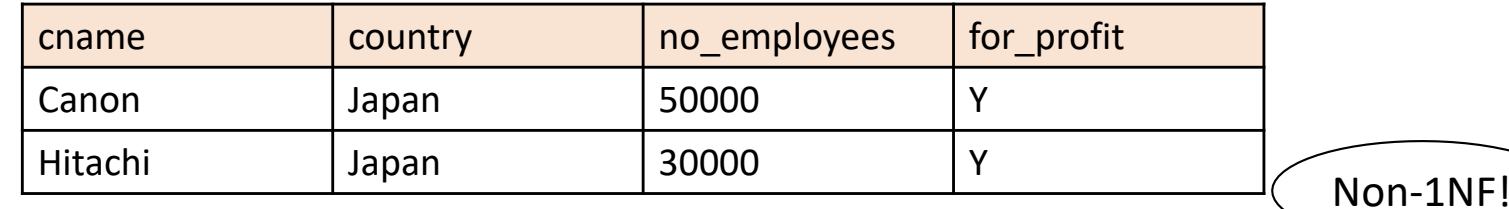

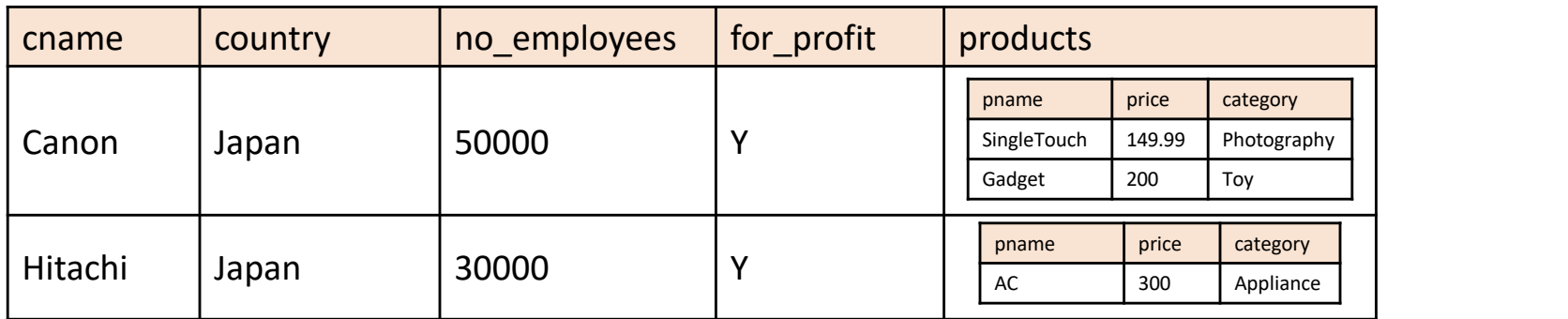

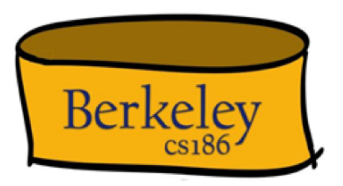

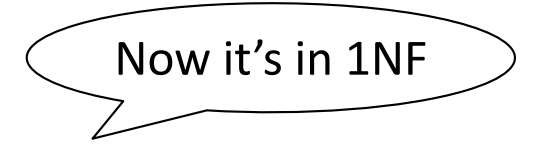

#### Company

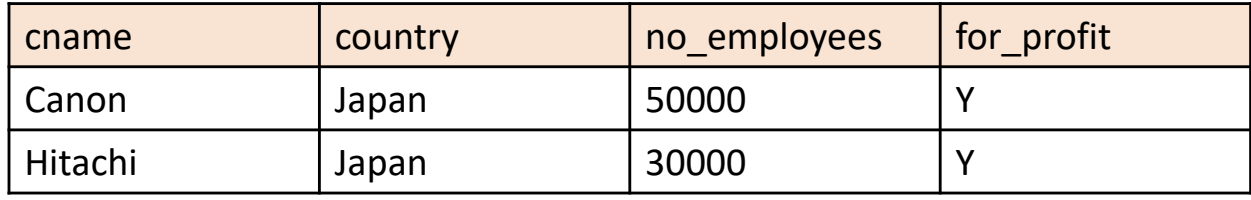

#### Products

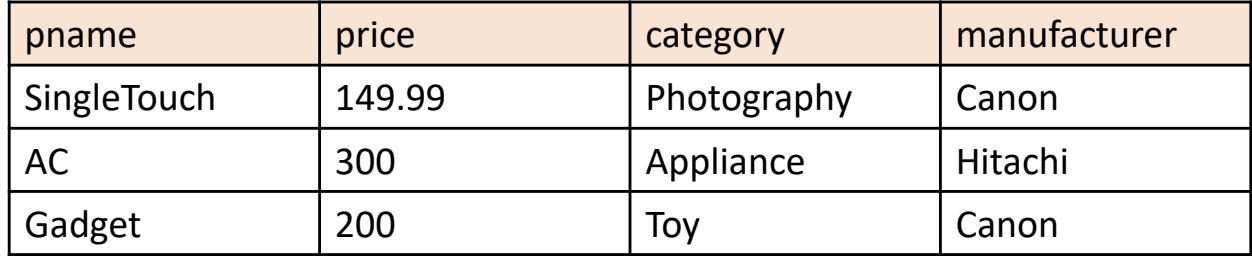

#### SQL Roots

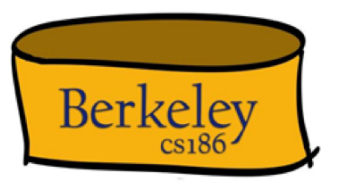

- Developed @IBM Research in the 1970s
	- System R project
	- Vs. Berkeley's Quel language INGRES
- Commercialized/Popularized in the 1980s
	- IBM started the db2 product line
	- IBM beaten to market by a startup called Oracle

#### SQL's Persistence

- Over 40 years old!
	- Not the only language for querying relations
- Questioned repeatedly
	- 90's: Object-Oriented DBMS (OQL, etc.)
	- 2000's: XML (Xquery, Xpath, XSLT)
	- 2010's: NoSQL & MapReduce
- SQL keeps re-emerging as the standard
	- Even Hadoop, Spark etc. mostly used via SQL
	- May not be perfect, but it is useful

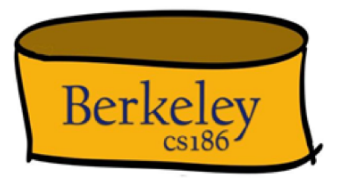

# SQL Pros and Cons

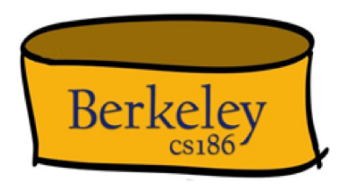

- Declarative!
	- Say *what* you want, not *how* to get it
- Implemented widely
	- With varying levels of efficiency, completeness
- **Constrained** 
	- Not targeted at Turing-complete tasks
- General-purpose for data computation and feature-rich
	- many years of added features
	- extensible: callouts to other languages, data sources

## SQL Language

- Two sublanguages:
	- DDL Data Definition Language
		- Define and modify schema
	- DML Data Manipulation Language
		- Queries can be written intuitively
- RDBMS responsible for efficient evaluation
	- Choose and run algorithms for declarative queries
		- Choice of algorithm must not affect query answer.

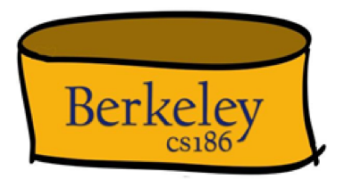

# Example Database

#### **Sailors**

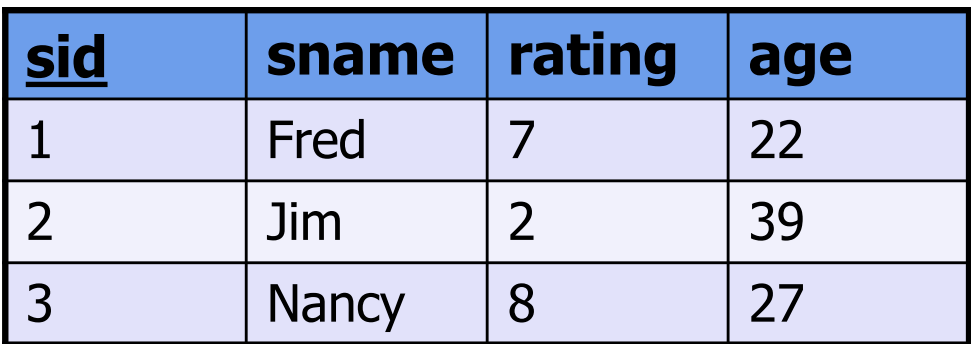

#### **Boats**

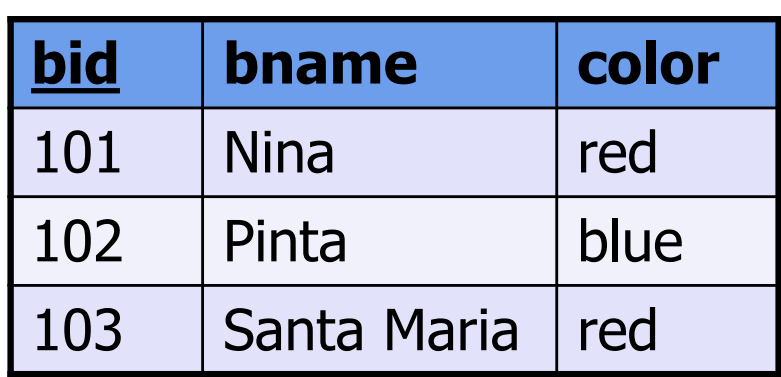

#### **Reserves**

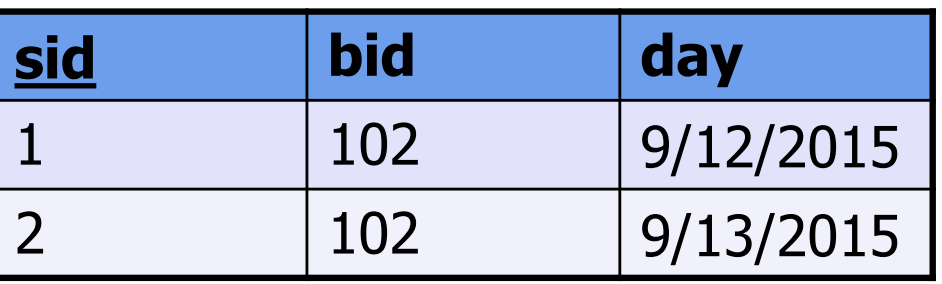

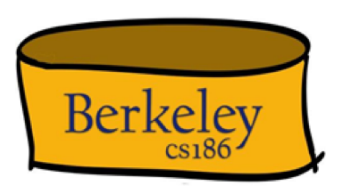

## The SQL DDL: Sailors

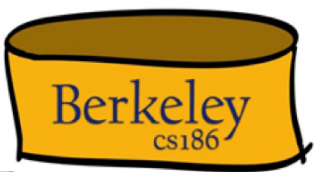

CREATE TABLE Sailors ( sid INTEGER, sname CHAR(20), rating INTEGER, age FLOAT)

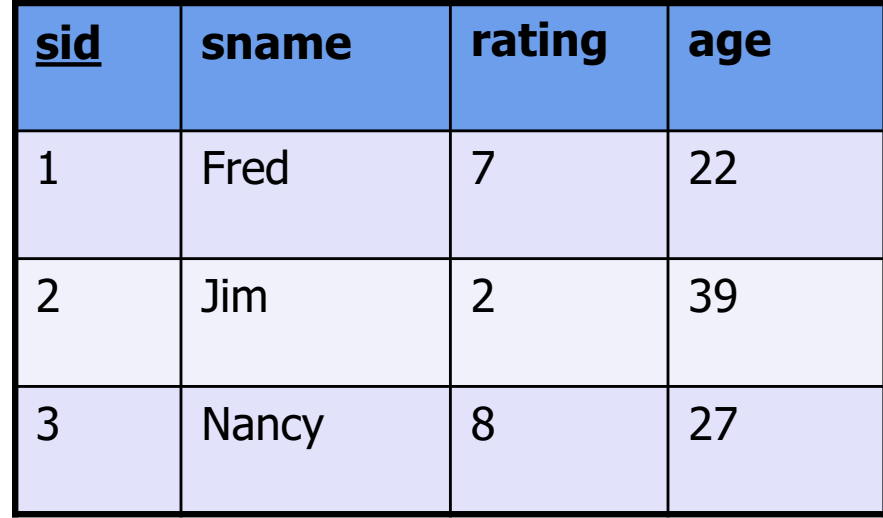

### The SQL DDL: Sailors, Pt. 2

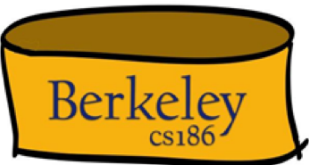

CREATE TABLE Sailors ( sid INTEGER, sname CHAR(20), rating INTEGER, age FLOAT **PRIMARY KEY (sid)**);

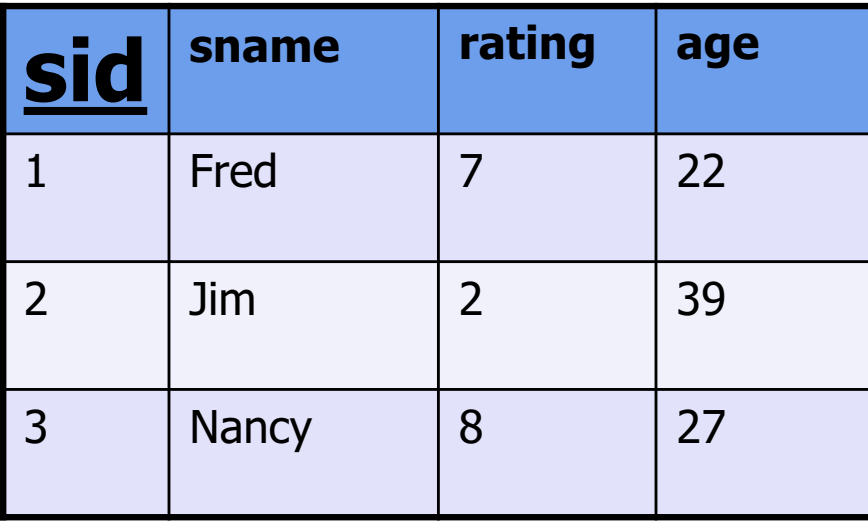

# The SQL DDL: Primary Keys

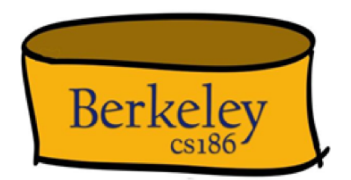

CREATE TABLE Sailors (<br>sid INTEGER,<br>sname CHAR(20), rating INTEGER, age FLOAT, **PRIMARY KEY (sid)**)

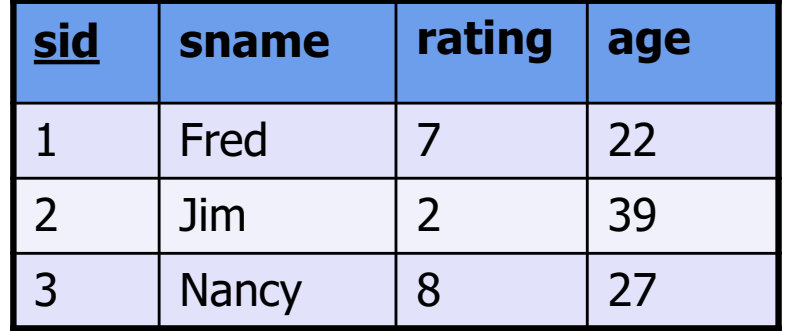

- Primary Key column(s)
	- Provides a unique "lookup key" for the relation
	- Cannot have any duplicate values
	- $-$  Can be made up of  $>1$  column
		- E.g. (firstname, lastname)

# The SQL DDL: Boats

CREATE TABLE Sailors ( sid INTEGER, sname CHAR(20), rating INTEGER, age FLOAT, **PRIMARY KEY (sid)**);

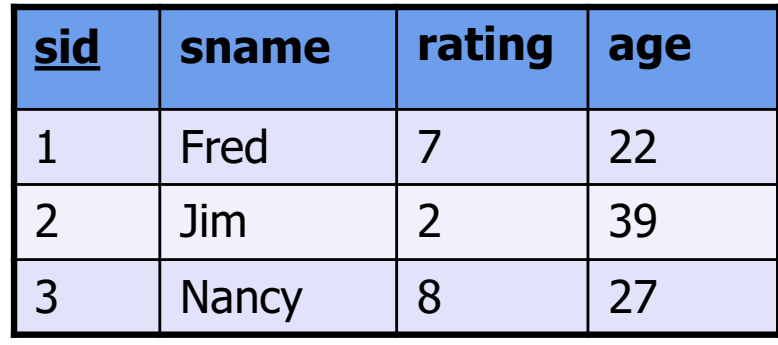

```
CREATE TABLE Boats (
  bid INTEGER, 
  bname CHAR (20), 
  color CHAR(10), 
  PRIMARY KEY (bid));
```
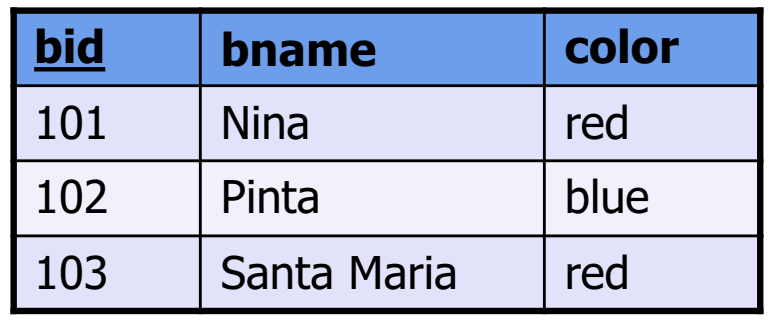

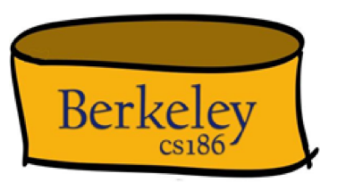

### The SQL DDL: Reserves

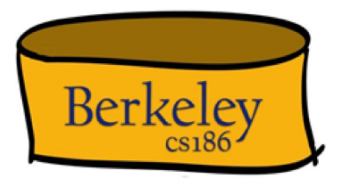

CREATE TABLE Sailors (<br>sid INTEGER, sname CHAR(20),<br>rating INTEGER, age FLOAT, **PRIMARY KEY (sid)**);

CREATE TABLE Boats ( bid INTEGER, bname CHAR (20),<br>color CHAR(10), .. **PRIMARY KEY (bid));**

```
CREATE TABLE Reserves (<br>sid INTEGER,<br>bid INTEGER,
      day DATE, 
      PRIMARY KEY (sid, bid, day);
```
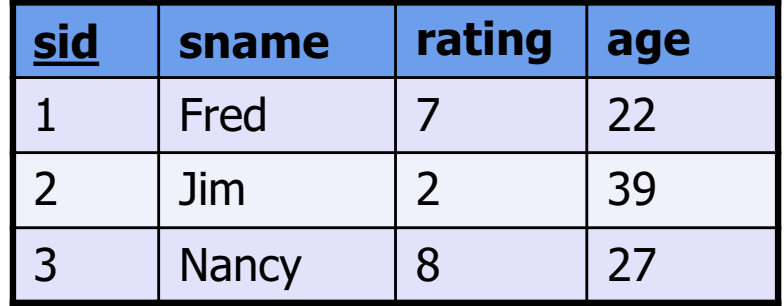

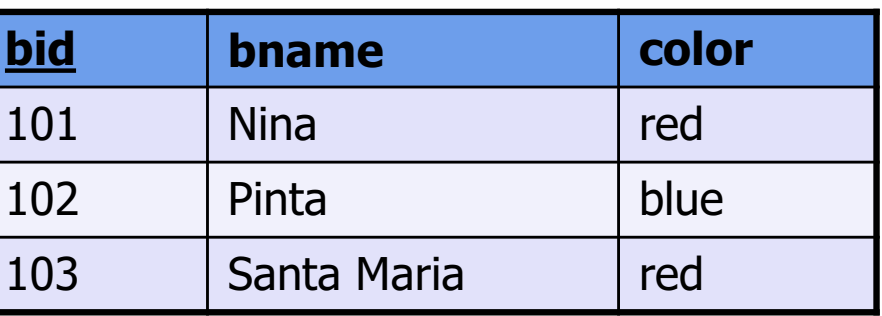

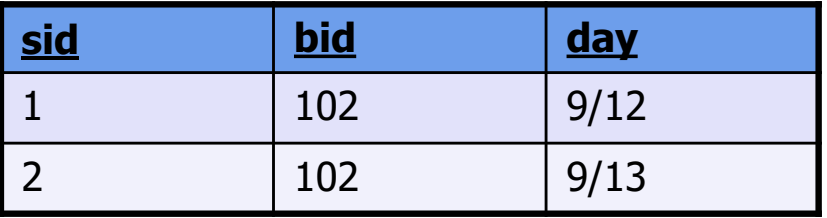

### The SQL DDL: Reserves Pt. 2

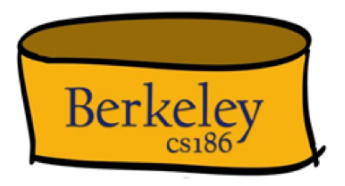

CREATE TABLE Sailors (<br>sid INTEGER, sname CHAR(20),<br>rating INTEGER, age FLOAT, **PRIMARY KEY (sid)**);

CREATE TABLE Boats ( bid INTEGER, bname CHAR (20),<br>color CHAR(10), .. **PRIMARY KEY (bid));**

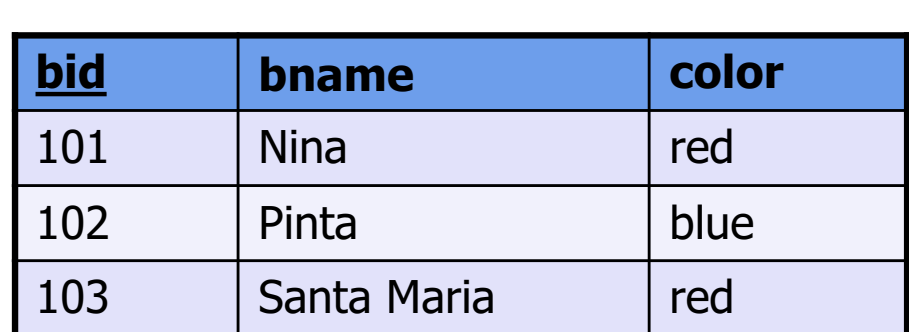

CREATE TABLE Reserves (<br>sid INTEGER,<br>bid INTEGER, day DATE, **PRIMARY KEY (sid, bid, day),** *FOREIGN KEY (sid) REFERENCES Sailors,*

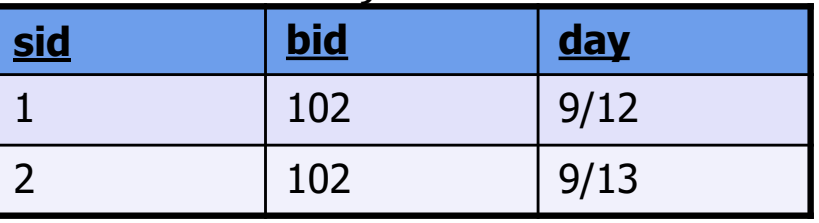

**sid sname rating age**

1 Fred 7 22

2 | Jim | 2 | 39

3 | Nancy | 8 | 27

# The SQL DDL: Foreign Keys

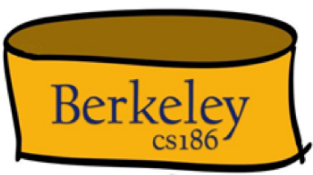

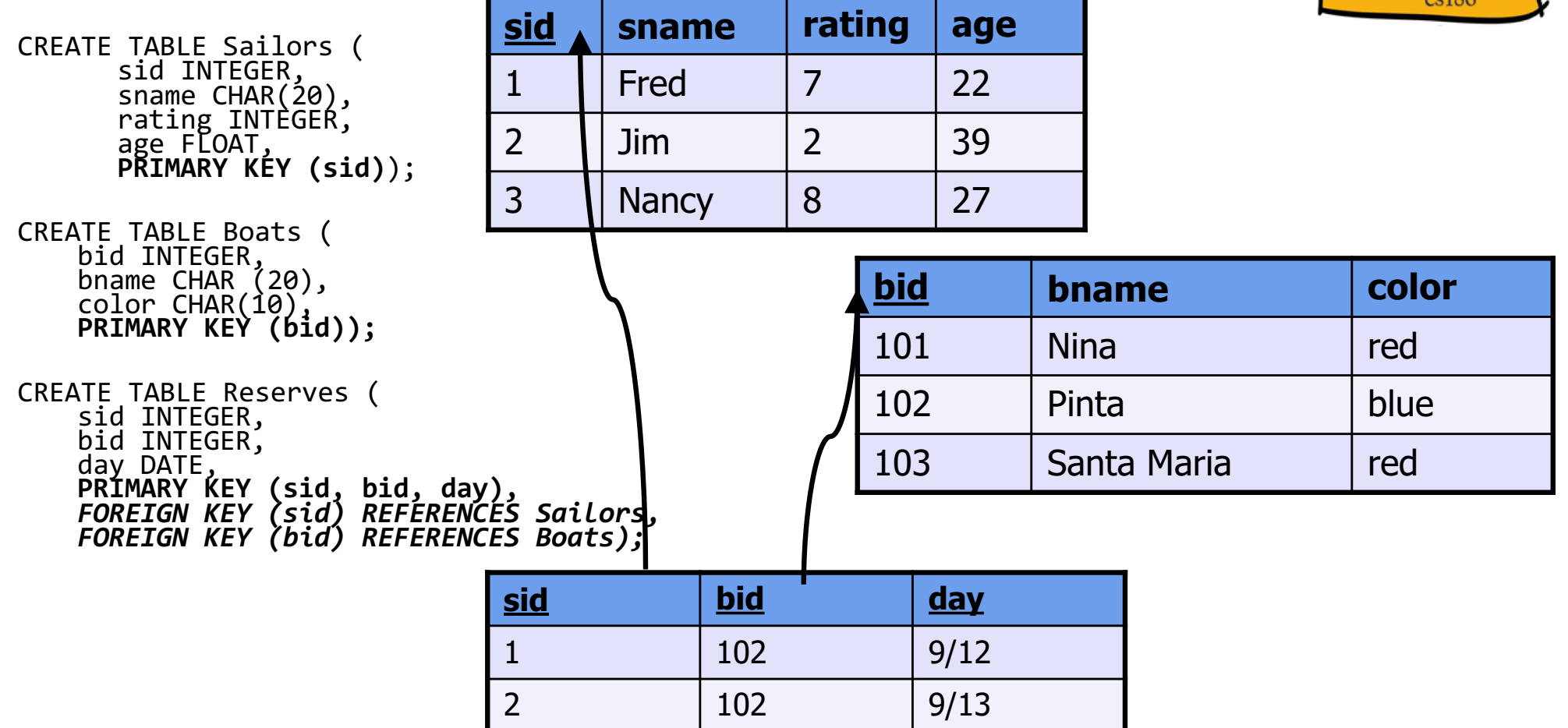

# The SQL DDL: Foreign Keys Pt. 2

• Foreign key references a table

- Via the primary key of that table
- Doesn't need to have the same name as the referenced primary key

```
CREATE TABLE Reserves (
   sid INTEGER, 
   bid INTEGER, 
   day DATE, 
   PRIMARY KEY (sid, bid, day),
   FOREIGN KEY (sid) REFERENCES Sailors,
   FOREIGN KEY (bid) REFERENCES Boats);
```
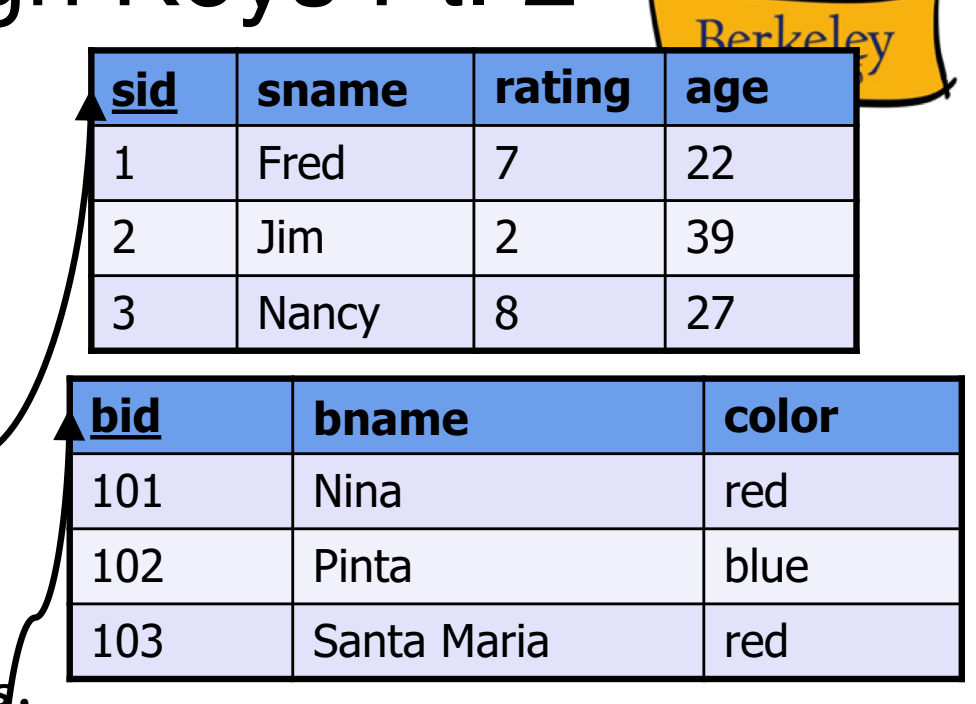

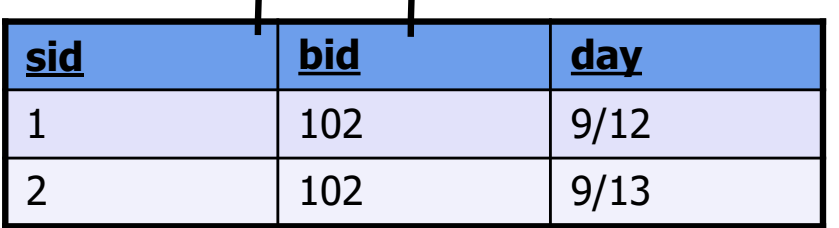

# The SQL DML

• Find all 27-year-old sailors: SELECT \* FROM Sailors AS S WHERE S.age=27;

• To find just names and rating, replace the first line to:

```
SELECT S.sname,
S.rating
```
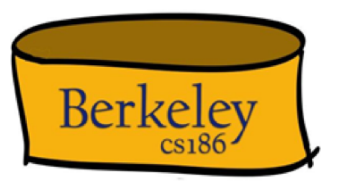

#### **Sailors**

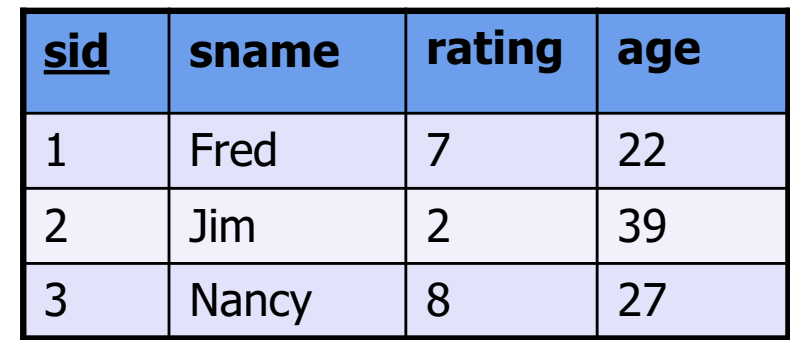

# Basic Single-Table Queries

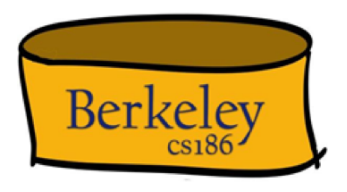

- **SELECT** [*DISTINCT*] *<column expression list>* **FROM** *<single table>* [**WHERE** *<predicate>*]
- In this simple version:
	- Produce all tuples in the table that satisfy the predicate
	- Output the expressions in the SELECT list
	- Expression can be a column reference, or an arithmetic expression over column refs

## Distinct and Alias

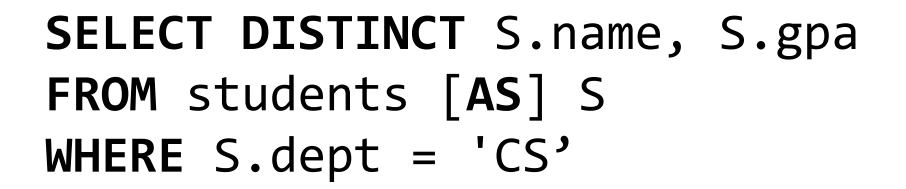

- Return all unique (name, GPA) pairs from students
- DISTINCT specifies removal of duplicate rows before output
- Can refer to the students table as S, this is called an *alias*

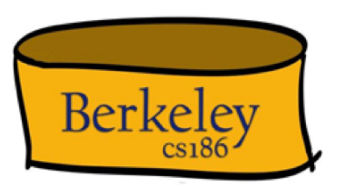

# **Ordering**

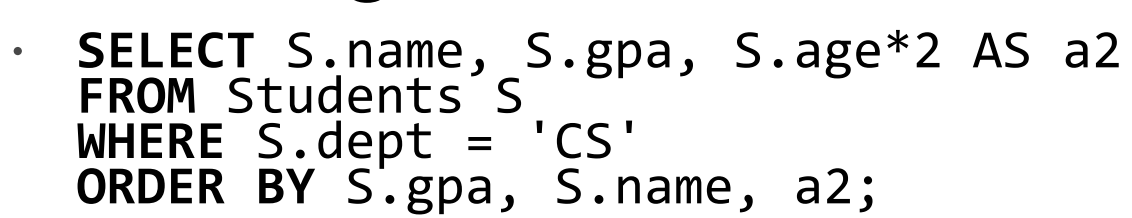

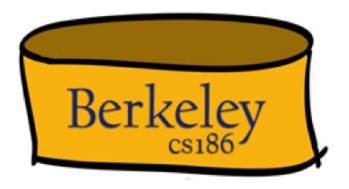

- ORDER BY clause specifies output to be sorted Numeric ordering for "number-like" attributes (int, real, etc)
	-
	- *Lexicographic* ordering otherwise (!!) (varchar, blob, etc)
- Obviously must refer to columns in the output
	- Note the AS clause for naming output columns!

# **Ordering**

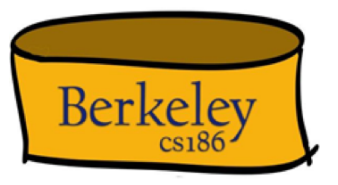

```
• SELECT S.name, S.gpa, S.age*2 AS a2
  FROM Students S
  WHERE S.dept = 'CS'
  ORDER BY S.gpa DESC, S.name ASC, a2;
```
- Ascending order by default, but can be overridden
	- DESC flag for descending, ASC for ascending
	- Can mix and match, lexicographically

# Setting limits

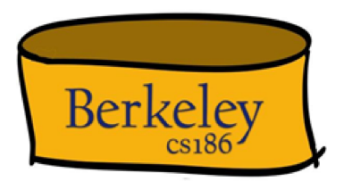

```
• SELECT S.name, S.gpa, S.age*2 AS a2
  FROM Students S
  WHERE S.dept = 'CS'
  ORDER BY S.gpa DESC, S.name ASC, a2;
  LIMIT 3 ;
```
- Only produces the first <integer> output rows
- Typically used with ORDER BY Otherwise the output is *non-deterministic*
	-
	- Not a "pure" declarative construct in that case output set depends on algorithm for query processing

# Aggregates

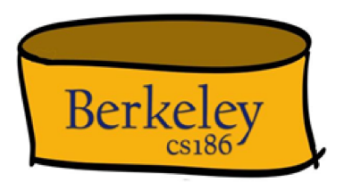

• **SELECT** [DISTINCT] **AVG**(S.gpa) **FROM** Students S **WHERE** S.dept = 'CS'

- Before producing output, compute a summary (aka an *aggregate*) of some arithmetic expression
- Produces 1 row of output
	- with one column in this case
- Other aggregates: SUM, COUNT, MAX, MIN (and others)

# DISTINCT Aggregates

Are these the same or different?

```
SELECT COUNT(DISTINCT S.name)
FROM Students S
WHERE S.dept = 'CS';
```
SELECT DISTINCT COUNT(S.name) FROM Students S WHERE S.dept = 'CS';

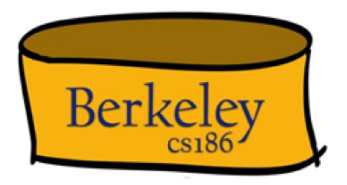

# GROUP BY

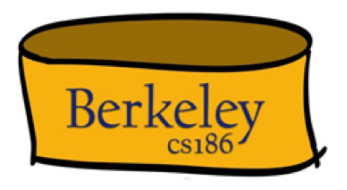

**SELECT** [DISTINCT] **AVG**(S.gpa), S.dept **FROM** Students S **GROUP BY** S.dept

- Partition table into groups with same GROUP BY column values
	- Can group by a list of columns
- Produce an aggregate result per group
	- $-$  Cardinality of output  $=$  # of distinct group values
- Note: only grouping columns or aggregated values can appear in the SELECT list

SELECT product, max(quantity) FROM Purchase GROUP BY product

Purchase

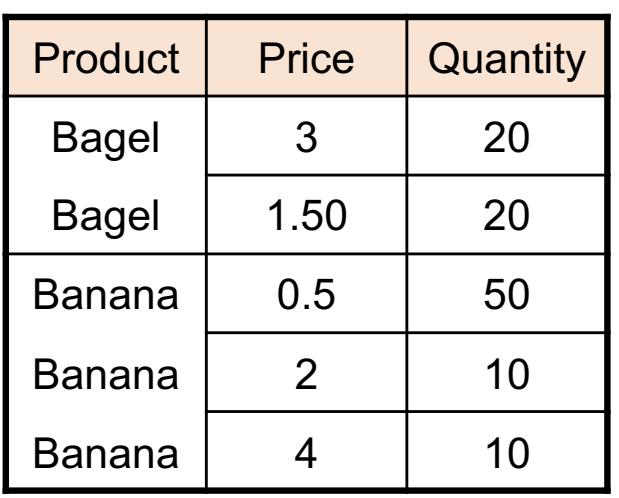

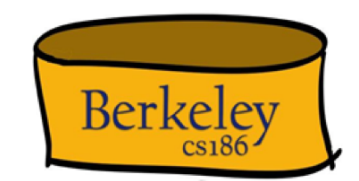

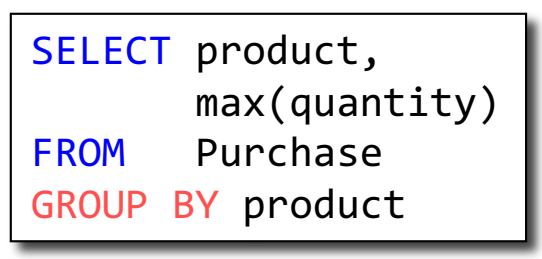

Purchase

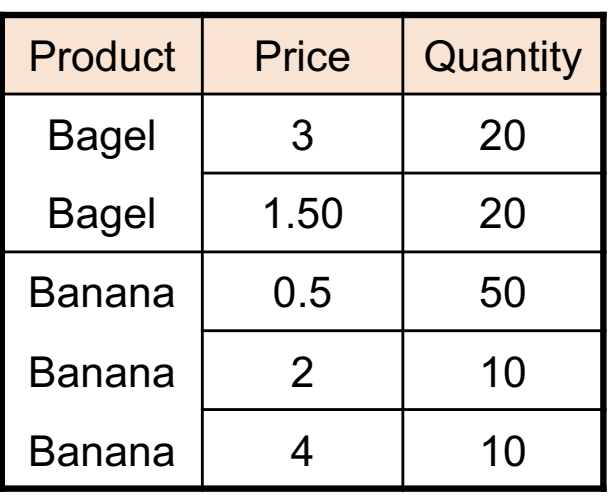

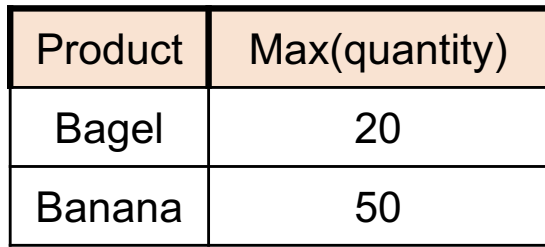

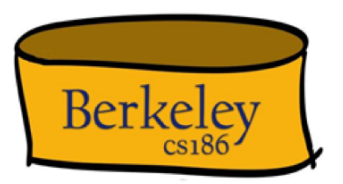

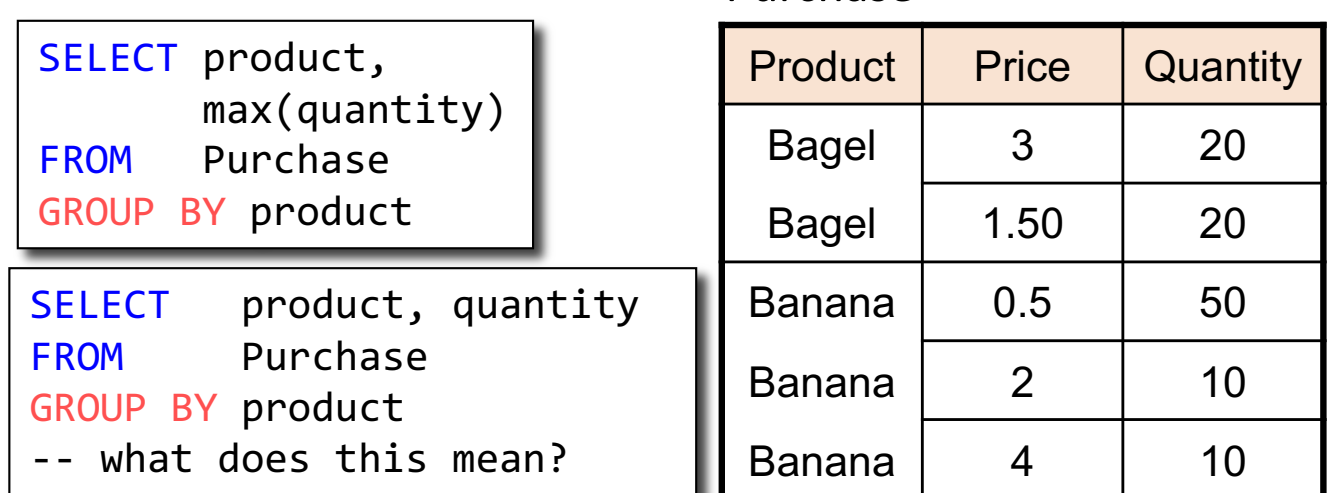

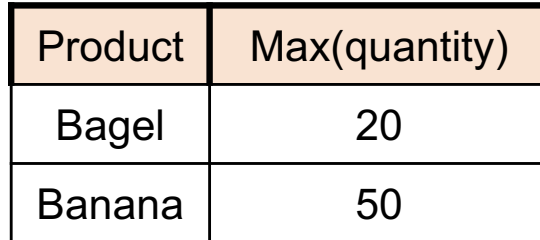

Purchase

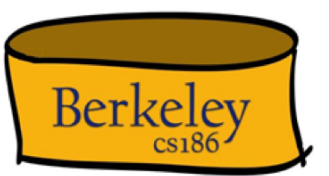

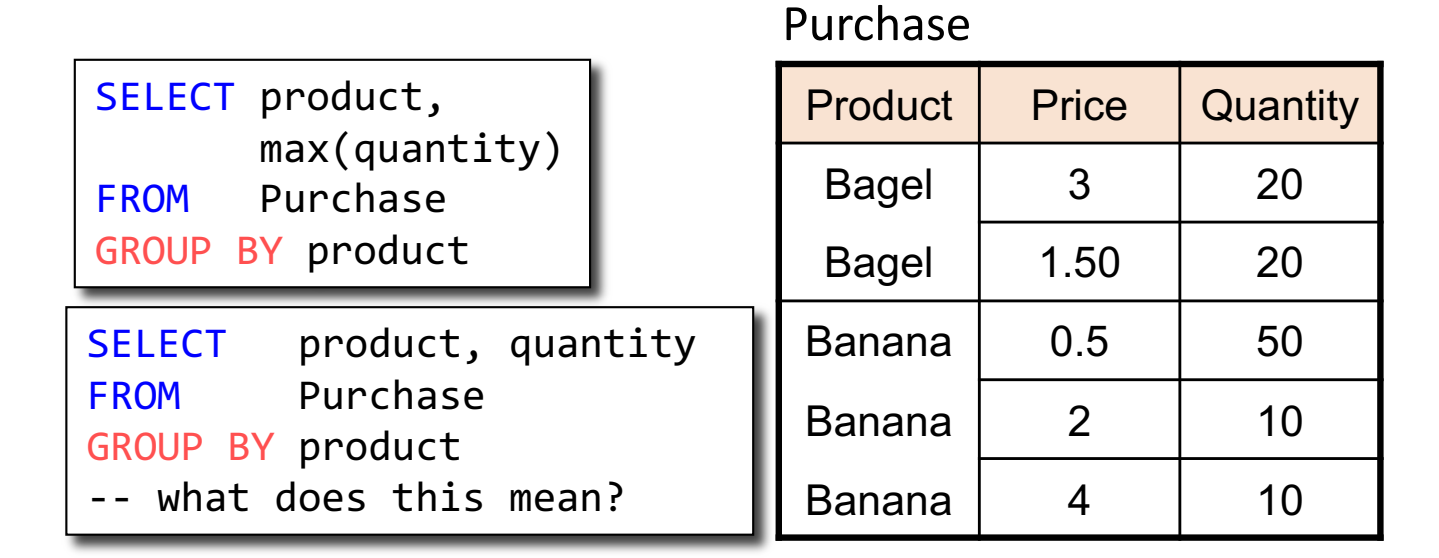

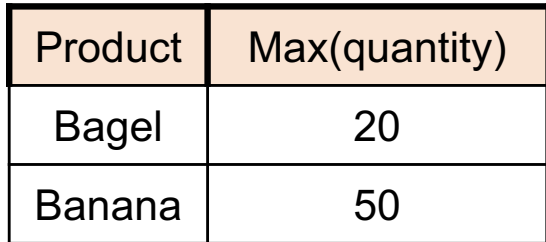

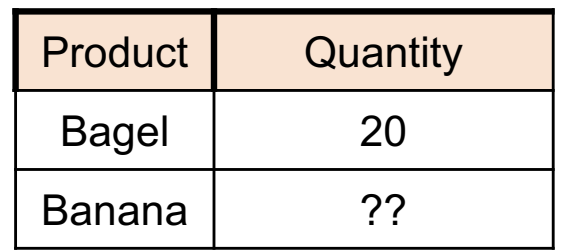

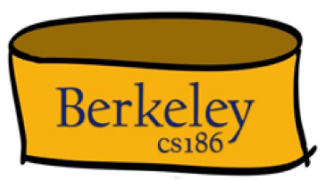

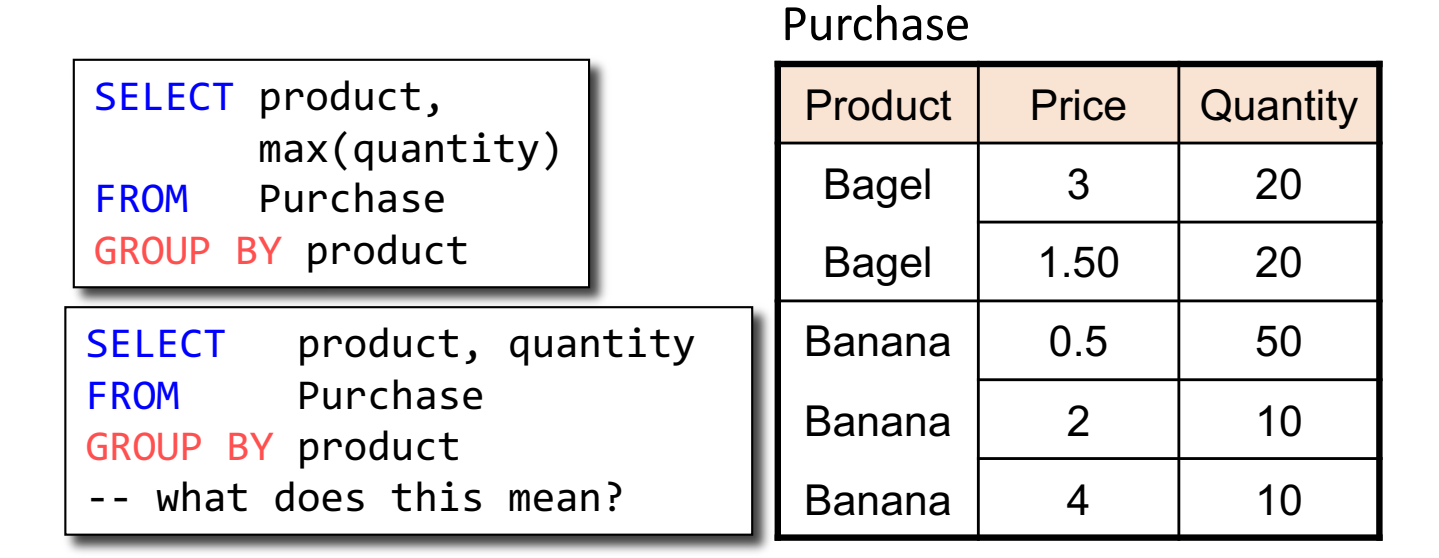

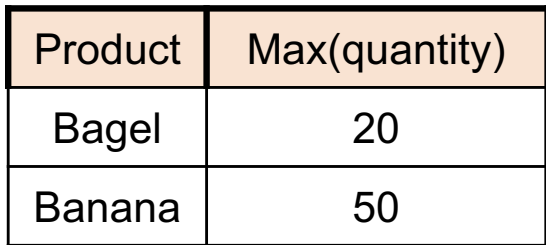

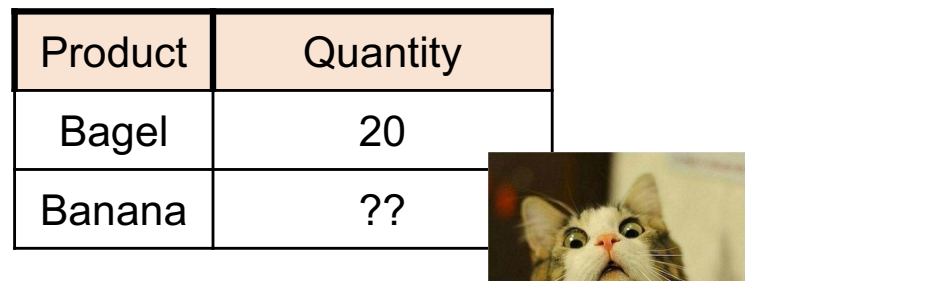

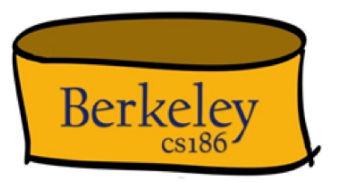

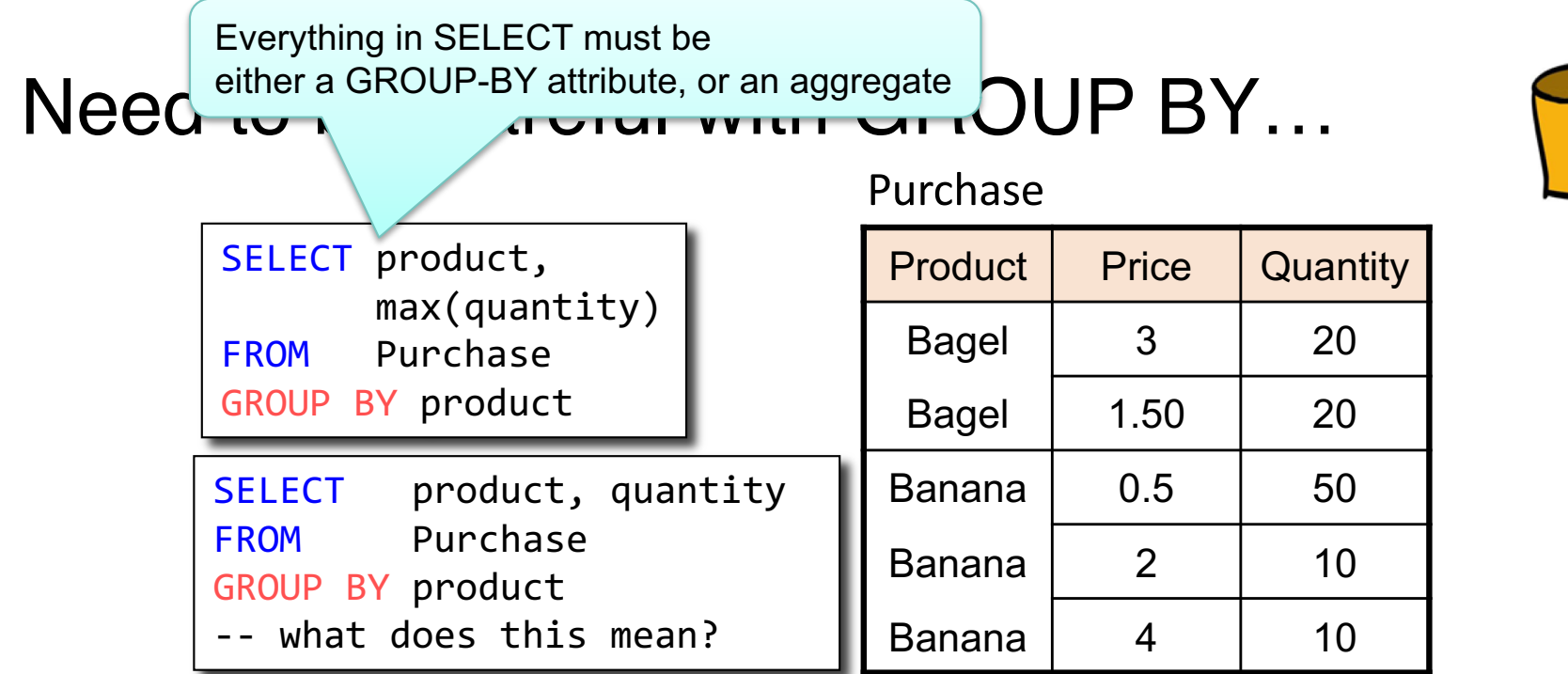

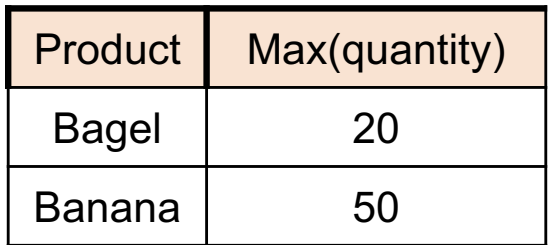

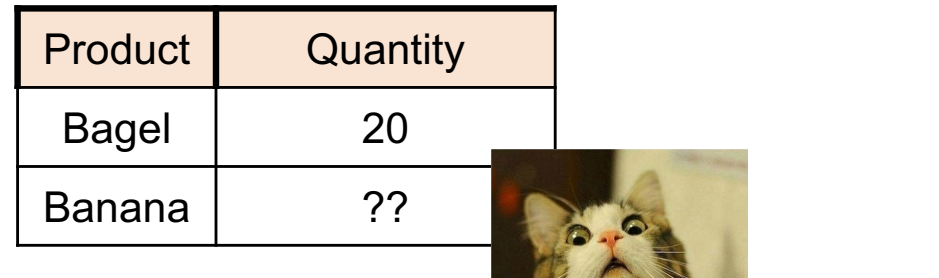

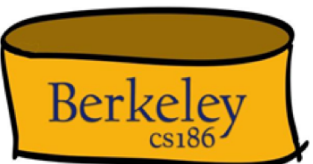

#### HAVING

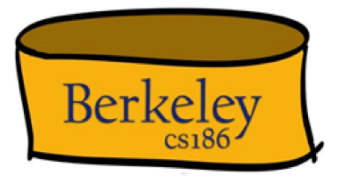

**SELECT** [DISTINCT] **AVG**(S.gpa), S.dept **FROM** Students S **GROUP BY** S.dept **HAVING COUNT**(\*) > 2

- The HAVING predicate filters groups
- HAVING is applied *after* grouping and aggregation
	- Hence can contain anything that could go in the SELECT list
	- i.e., aggs or GROUP BY columns
- HAVING can only be used in aggregate queries
- It's an optional clause

SQL DML: General Single-Table Queries

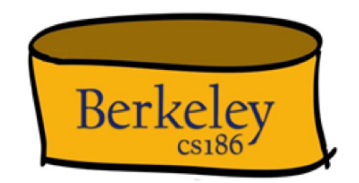

• **SELECT [DISTINCT]** *<column expression list>* **FROM** *<single table>* [**WHERE** *<predicate>*] [**GROUP BY** *<column list>* [**HAVING** *<predicate>*] ] [**ORDER BY** *<column list>*] [**LIMIT** <integer>];

#### Summary

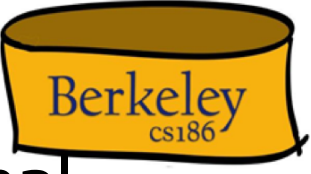

- Many query languages available for the relational data model
	- SQL is one of them that we will focus in this class
- Modern SQL extends set-based relational model
	- some extra goodies for duplicate row (bags), non-atomic types…
- Typically, many ways to write a query
	- DBMS figures out a fast way to execute a query, regardless of how it is written